# Filtros Digitales. Boletín 3. Filtros IIR 4º Ingeniería Electrónica. Universitat de València.

1. Determine qué orden debe tener un filtro de Butterworth para que la pendiente de la zona de transición entre la banda pasante y atenuada sea  $-\frac{5}{2}$  $\frac{1}{2\sqrt{2}}$  para  $\Omega/\Omega_c = 1$ ,  $\Omega_c = 1$ .

Solución: N=5

2. Determine el orden de un filtro de Butterworth de manera que la atenuación para frecuencias normalizadas hasta 0'9 sea menor que 0'9.

Solución: N=7

3. Compruebe que los filtros de Butterworth de orden impar pueden escribirse de la forma factorizada siguiente:

$$
H(s) = \frac{1}{1+s} \prod_{k} \frac{1}{s^2 + 2\cos(\frac{k\pi}{2N})s + 1}, \ k = 2, 4, 6, \dots, N - 1 \ (N \ impar)
$$

4. Determine los valores A y  $\Omega_0$  para que el filtro pasa–baja  $H(s)$  se transforme en un filtro pasa–banda  $H(p)$ haciendo corresponder  $\Omega_c$  a  $\Omega_u$  y  $-\Omega_c$  a  $\Omega_l$ , con la transformación indicada:

$$
H(s) \xrightarrow{s = \frac{p^2 + \Omega_0^2}{pA}} H(p),
$$

siendo  $\Omega_l$  y  $\Omega_u$  las frecuencias inferior y superior de la banda, respectivamente.

Solución:  $\Omega_0 = \sqrt{\Omega_l \Omega_u} \text{ y } A = \frac{\Omega_u - \Omega_l}{\Omega_l}$  $\Omega_c$ 

5. Un filtro de Butterworth de orden dos tiene por función de transferencia

$$
H(s) = \frac{1}{s^2 + \sqrt{2}s + 1}.
$$

Transforme este filtro en un filtro digital utilizando el m´etodo del impulso invariante. Considere frecuencias de muestreo  $\Omega_{m1} = \frac{8rad}{s}$  y  $\Omega_{m2} = \frac{16rad}{s}$ . Realice un ajuste para que las ganancias de ambos filtros a frecuencias bajas coincidan. Represente gráficamente la respuesta en frecuencia del filtro analógico y los dos digitales obtenidas.

### Solución:

Para 
$$
T_1 = 2\pi/8
$$
  $H_1(z) = \frac{0'3541z^{-1}}{1 - 0'9752z^{-1} + 0'3293z^{-2}}$   
Para  $T_2 = 2\pi/16$   $H_2(z) = \frac{0'1169z^{-1}}{1 - 1'4570z^{-1} + 0'5739z^{-2}}$ 

6. Se desea dise˜nar un filtro digital pasa–baja de Butterworth de orden dos con frecuencia de corte 1 rad/s y frecuencia de muestreo 10  $rad/s$ . Utilice la transformación bilineal.

Solución:  $H(z) = \frac{0'0675 + 0'1349z^{-1} + 0'0675z^{-2}}{1 + 0.114490z^{-1} + 0.044490z^{-2}}$  $1 - 1'1430z^{-1} + 0'4128z^{-2}$ 

7. Un sistema de dos ceros y tres polos tiene por respuesta impulsional  $h(n) = e^{1/(n+1)}u(n)$ . Determine la función de transferencia mediante el método de Padé.

Solution: 
$$
H(z) = \frac{2'7182 - 2'5815z^{-1} + 0'4673z^{-2}}{1 - 1'5562z^{-1} + 0'6024z^{-2} - 0'0387z^{-3}}
$$

8. Utilizando un prototipo analógico de Butterworth de orden dos, determine la respuesta en frecuencia en módulo y la función de transferencia de los siguientes filtros analógicos:

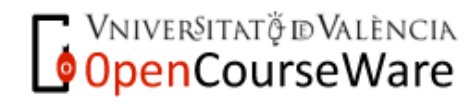

## Vniver<sup>s</sup>itat **(ó\*)**<br>d València (**ó\*)** Vniversitat  $E$ scola $T$ ècnica $S$ uperiord $E$ **nginyeria**

**Departament d´Enginyeria Electrònica**

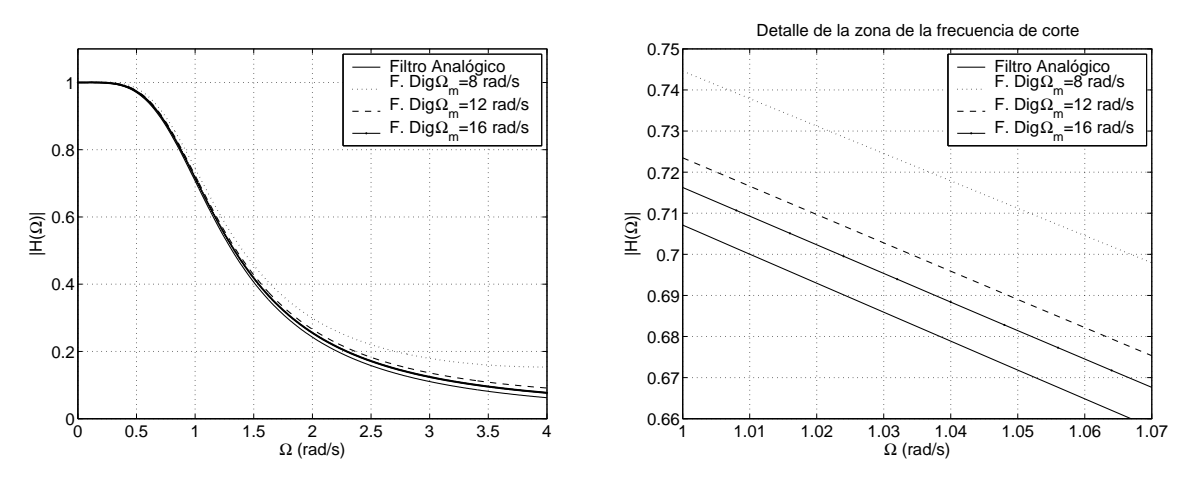

Figura 1: (a) Respuesta en frecuencia (módulo) del filtro analógico y los correspondientes digitales para distintas frecuencias de muestreo del ejercicio 5. En (b) se muestra una ampliación de la zona de la frecuencia de corte.

- a) Pasa–baja con frecuencia de corte 10 rad/s.
- b) Pasa–alta con frecuencia de corte 10 rad/s.
- c) Pasa–banda como  $\Omega_l = 0'618rad/s$  y  $\Omega_u = 1'618rad/s$ .
- d) Elimina–banda como  $\Omega_l = 0'618rad/s$  y  $\Omega_u = 1'618rad/s$ .

#### Solución:

a) 
$$
H(s) = \frac{100}{s^2 + 10\sqrt{2}s + 100}
$$
  
\nb)  $H(s) = \frac{s^2}{s^2 + 10\sqrt{2}s + 100}$   
\nc)  $H(s) = \frac{1}{s^4 + \sqrt{2}s^3 + 3s^2 + \sqrt{2}s + 1}$   
\nd)  $H(s) = \frac{(s^2 + 1)^2}{s^4 + \sqrt{2}s^3 + 3s^2 + \sqrt{2}s + 1}$ 

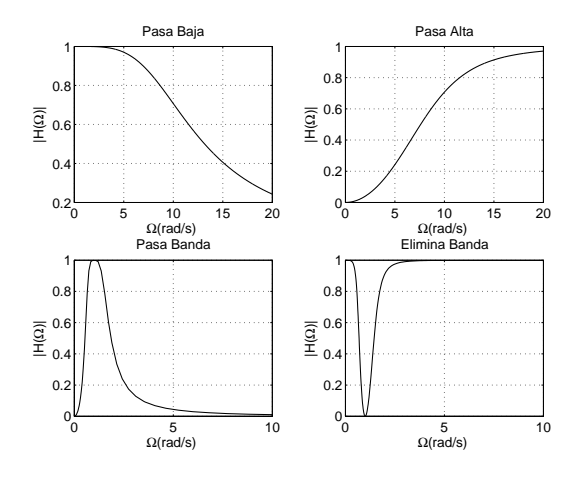

Figura 2: Respuesta en frecuencia (módulo) de los distintos filtros analógicos diseñados en el problema 8.

9. Utilizando un prototipo analógico de Butterworth de orden dos, determine la función de transferencia y la respuesta en frecuencia en módulo (en dB.) de los siguientes filtros digitales:

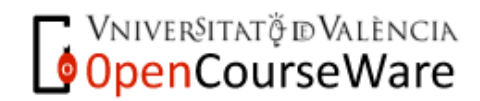

Vniver§itat (ó\*)  $E$ scola $T$ ècnica $S$ uperiord $F$ **nginyeria Departament d´Enginyeria Electrònica**

- a) Pasa–baja con frecuencia de corte 10 rad/s.
- b) Pasa–alta con frecuencia de corte 10 rad/s.
- c) Pasa–banda como  $\Omega_l = 0'618rad/s$  y  $\Omega_u = 1'618rad/s$ .
- d) Elimina–banda como  $\Omega_l = 0'618rad/s$  y  $\Omega_u = 1'618rad/s$ .

utilizando la transformación bilineal. Realice las transformaciones en frecuencia en el dominio analógico. La frecuencia de muestreo es de 80 rad/s.

Solución:

a) 
$$
H(z) = \frac{0'0976 + 0'1953z^{-1} + 0'0976z^{-2}}{1 - 0'9428z^{-1} + 0'3330z^{-2}}
$$
  
\nb) 
$$
H(z) = \frac{0'569 - 1,1381z^{-1} + 0'569z^{-2}}{1 - 0'9428z^{-1} + 0'3330z^{-2}}
$$
  
\nc) 
$$
H(z) = \frac{0'0015 - 0'0029z^{-2} + 0'0015z^{-4}}{1 - 3'8771z^{-2} - 3'6675z^{-3} + 0'8949z^{-4}}
$$
  
\nd) 
$$
H(z) = \frac{0'9460 - 3'7723z^{-1} + 5'6527z^{-2} - 3'7723z^{-3} + 0'9460z^{-4}}{1 - 3'8771z^{-1} + 5'6497z^{-2} - 3'6675z^{-3} + 0'8949z^{-4}}
$$

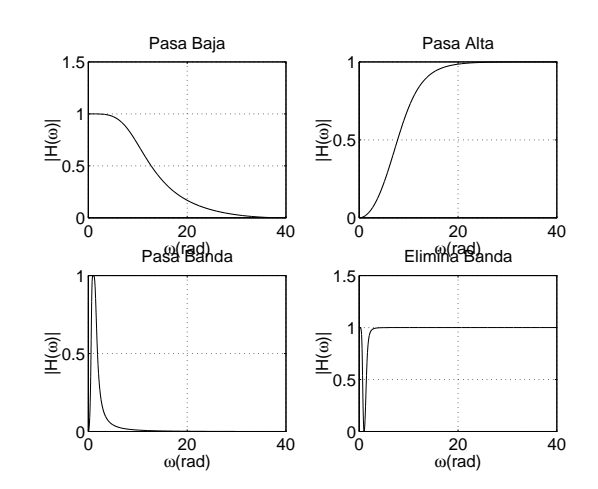

Figura 3: Respuesta en frecuencia de los filtros implementados utilizando la transformación bilineal en el ejercicio 9.

- 10. Dise˜ne un filtro digital pasa–banda a partir de un prototipo de Tchebyshev I que verifique las siguientes especificaciones:
	- Frecuencia inferior de la banda pasante 700 Hz.
	- Frecuencia superior de la banda pasante 800 Hz.
	- Rizado en la banda pasante de 1dB.
	- Atenuación mayor que 20 dB en la banda no pasante.
	- Anchura de las bandas de transición 200 Hz.
	- Frecuencia de muestreo de 3 kHz.

Solución:  $H(z) = \frac{0'0096 - 0'0193z^{-2} + 0'0096z^{-4}}{1 + 17581 - 2 + 0'7954 - 4}$  $1 + 17521z^{-2} + 07954z^{-4}$ 

11. A partir de las transformaciones en frecuencia en el dominio analógico, verifique las expresiones de dichas transformaciones en el dominio digital utilizando la transformación bilineal.

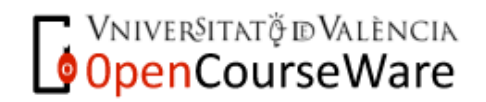

### VNIVERSITAT (Ó<sup>4</sup>0)  $\overline{\phantom{\cdot}}$ scola $\overline{\phantom{\cdot}}$ ècnica $\overline{\phantom{\cdot}}$ Superiord' $\overline{\phantom{\cdot}}$ nginyeria **Departament d´Enginyeria Electrònica**

- 12. Diseñe un filtro pasa–banda digital como una combinación en cascada de un filtro pasa–baja y un pasa– alta de Butterworth de orden 1, utilizando la transformación bilineal (ver Fig. 4) con  $\Omega_1 = 0'15\Omega_m$ ,  $\Omega_2 = 0'35\Omega_m$ . La ganancia debe ser aproximadamente la unidad para  $\Omega_m/4$ . Se pide:
	- $a)$  Determinar la función de transferencia del filtro.
	- b) Calcule su magnitud y fase para  $w = 0$ ,  $w = w_1$ ,  $w = \Omega_m/4$ ,  $w = w_2$  y  $w = \Omega_m/2$ .
	- c) Dibuje su respuesta en magnitud y fase en el intervalo  $0 \leq w \leq \Omega_m/2$ .

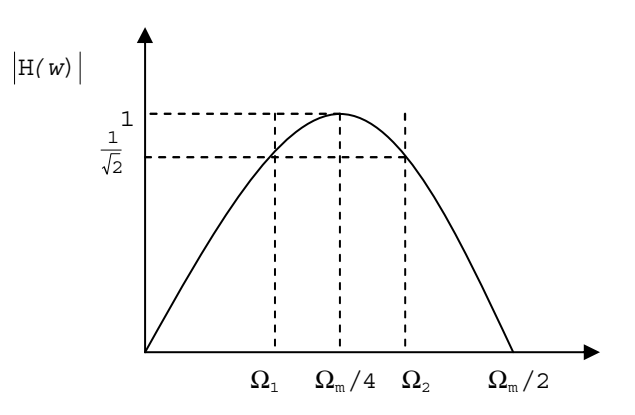

Figura 4: Diseño de un filtro pasa-banda como combinación de un pasa-baja y un pasa-alta de Butterworth. Ejercicio 12.

### Solución:

a) 
$$
H(z) = 0'5528 \frac{(z^2 - 1)}{z^2 - 0'1056}
$$
  
\nb)  
\n $w = 0$   $H(0) = 0, \phi = \pi/2$   
\n $w = 0'30\pi$   $H(w = 0'30\pi) = 0'8621 \cdot e^{j0'5314}$   
\n $w = 0'50\pi$   $H(w = 0'50\pi) = 1 \cdot e^{j0}$   
\n $w = 0'70\pi$   $H(w = 0'70\pi) = 0'8621 \cdot e^{-j0'5314}$   
\n $w = \pi$   $H(w = \pi) = 0, \phi = -\pi/2$ 

 $c)$  Gráficas

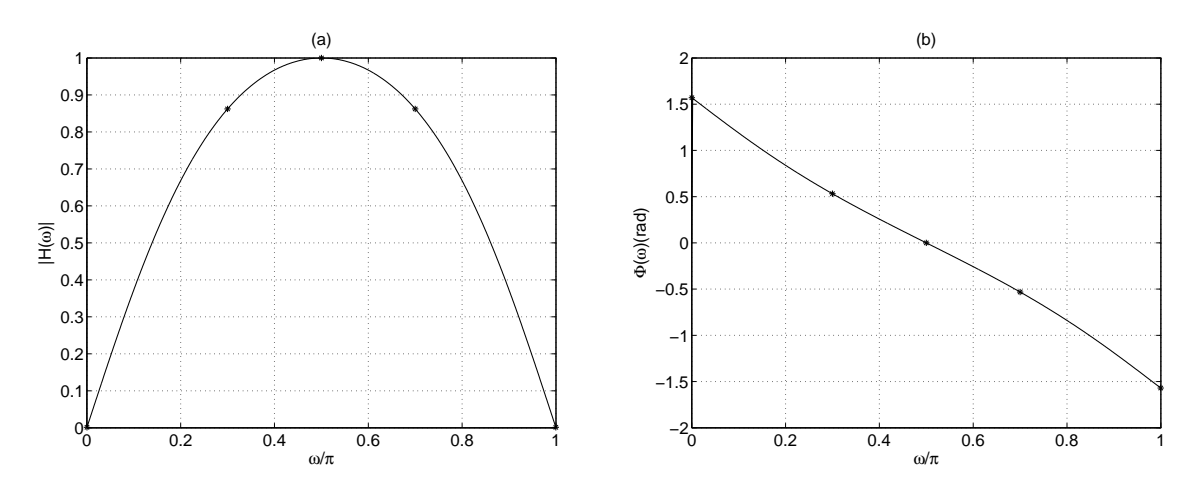

Figura 5: Respuesta en frecuencia aproximada del sistema del ejercicio 12 en (a) magnitud y (b) fase.

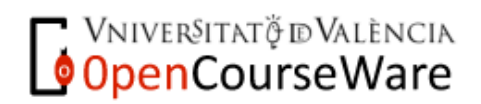